## **Passing the Report Parameters into a Report of MS Excel Type (Work with D2000 HI)**

## Passing the report parameters into a report of MS Excel type

**Warning:** Since the version D2000 V10.037, the object **Reports** is not supported and the access to it is removed in the D2000 HI environment.

After opening a report of MS Excel type, the process [D2000 HI](https://doc.ipesoft.com/display/D2DOCV12EN/D2000+HI+-+Human+Interface) is attempting to call the procedure:

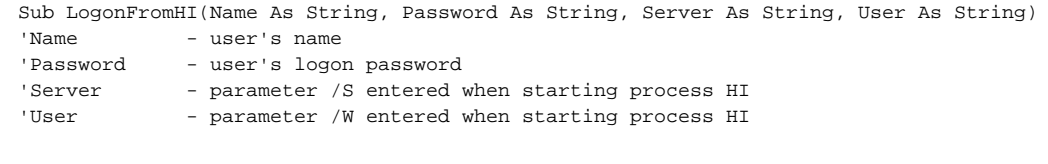

The procedure may be implemented in the scope of report. Executable code of the procedure may perform the update of report's contents. The parameters are usable to logon into process [D2000 HI](https://doc.ipesoft.com/display/D2DOCV12EN/D2000+HI+-+Human+Interface) if report uses the interface **D2000 VBApi**.

During [editing the report parameters](https://doc.ipesoft.com/pages/viewpage.action?pageId=17278248) in process [D2000 HI,](https://doc.ipesoft.com/display/D2DOCV12EN/D2000+HI+-+Human+Interface) there are called the procedures that can update displayed values:

• Edit time interval

Sub SetTimesFromHI(sTime As Date, eTime As Date)

sTime - the beginning of new time interval eTime - the end of new time interval

Edit text parameter

Sub SetStringFromHI(sPar As String)

sPar - value of new text parameter

Edit numeric parameters

Sub SetNumsFromHI(I1 As Double, I2 As Double)

- I1 value of the first numeric parameter
- I2 value of the second numeric parameter

Any of the mentioned procedures must not be implemented in the report.

**Note:** If WorkBook is opened in process [D2000 HI,](https://doc.ipesoft.com/display/D2DOCV12EN/D2000+HI+-+Human+Interface) then MS Excel doesn't automatically call the procedure

```
Sub Auto_Open()
```
Required initializations must be performed in the scope of LogOnFromHI procedure that is called in the process [D2000 HI](https://doc.ipesoft.com/display/D2DOCV12EN/D2000+HI+-+Human+Interface) after report opening.

**Related pages:** G) [Editing the report parameters](https://doc.ipesoft.com/pages/viewpage.action?pageId=17278248)